# Dobie PTC

#### D O B I E P T C N E W S L E T T E R

### BENEFIT NIGHT

IT'S OUR FIRST BENEFITS NIGHT!!!! Please come out and support us September 29th from 5:30-7:30 pm. Sonics on FM 1103 will host us on this night. When you place your order don't forget to let them know that you are a part of Dobie Junior High. A portion of their proceeds are donated back to our school PTC. So, come on out for a family treat at Sonics and enjoy some food while supporting your Dobie PTC.

It is not how much you do, but how much love you put into the doing that matters.

- Mother Teresa

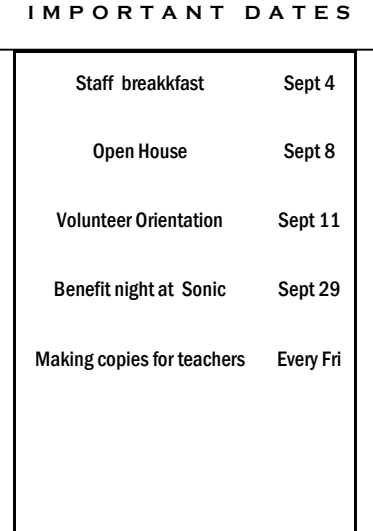

## VOLUNTEER ORIENTATION

The time has come around again, come out on Friday, September 11th at 8:30 a.m. (School Cafeteria) and learn all about how you can be a part of the Dobie PTC. We look forward to those who will come out on Friday Copy Days, concessions for football games, and lets not forget our staff and teacher appreciation events. We hope to see you there!!!

# Teacher breakfast

Thank you for supporting our teachers and staff. This breakfast celebration could not have been done without your support. Thank you for the amazing donations. It was wonderful seeing the smiles on the many faces as they enjoyed filling their plates with all of the delightful foods. Everyone's thank you's and appreciation were shown!!!

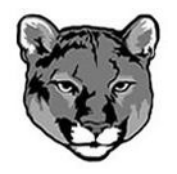

Go Cougars!!

This story can fit 150-200 words.

One benefit of using your newsletter as a promotional tool is that you can reuse content from other marketing materials, such as press releases, market studies, and reports.

While your main goal of distributing a newsletter might be to sell your product or service, the key to a successful newsletter is making it useful to your readers.

IN SIDE STORY HEADLINE

A great way to add useful content to your newsletter is to develop and write your own articles, or include a calendar of upcoming events or a special offer that promotes a new product.

You can also research articles or find "filler" articles by accessing the World Wide Web. You can write about a

variety of topics but try to keep your articles short.

Much of the content you put in your newsletter can also be used for your Web site. Microsoft Publisher offers a simple way to convert your newsletter to a Web publication. So, when you're finished writing your newsletter, convert it to a Web site and post it.

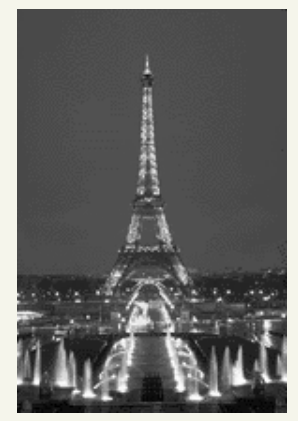

Caption describing picture or graphic.

reader's attention, place an interesting sentence or quote from the story here."

# $\frac{1}{2}$  **INSIDE STORY HEADLINE**<br> $\frac{1}{2}$  calch the this story can fit 100,150 customers or clients column a book r

This story can fit 100-150 words.

The subject matter that appears in newsletters is virtually endless. You can include stories that focus on current technologies or innovations in your field.

You may also want to note business or economic trends, or make predictions for your

customers or clients.

If the newsletter is distributed internally, you might comment upon new procedures or improvements to the business. Sales figures or earnings will show how your business is growing.

Some newsletters include a column that is updated every issue, for instance, an advice column, a book review, a letter from the president, or an editorial. You can also profile new employees or top customers or vendors.

This story can fit 75-125 words.

Selecting pictures or graphics is an important part of adding content to your newsletter.

Think about your article and ask yourself if the picture supports or enhances the

message you're trying to convey. Avoid selecting images that appear to be out of context.

IN SIDE STORY HEADLINE

Microsoft Publisher includes thousands of clip art images from which you can choose and import into your newsletter. There are also several

tools you can use to draw shapes and symbols.

Once you have chosen an image, place it close to the article. Be sure to place the caption of the image near the image.

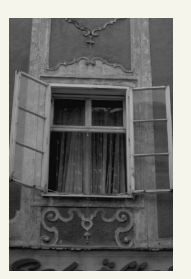

Caption describing picture or graphic.

#### INSIDE STORY HEADLINE

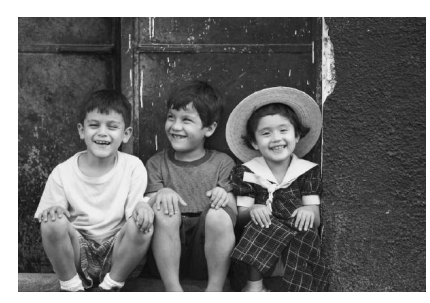

Caption describing picture or graphic.

This story can fit 150-200 words.

One benefit of using your newsletter as a promotional tool is that you can reuse content from other marketing materials, such as press releases, market studies, and reports.

While your main goal of distributing a newsletter might be to sell your product or service, the key to a successful newsletter is making it useful to your readers.

A great way to add useful content to your newsletter is to develop and write your own articles, or include a calen-

dar of upcoming events or a special offer that promotes a new product.

You can also research articles or find "filler" articles by accessing the World Wide Web. You can write about a variety of topics but try to keep your articles short.

Much of the content you put in your newsletter can also be used for your Web site. Microsoft Publisher offers a simple way to convert your newsletter to a Web publication. So, when you're finished writing your newsletter, con-

#### INSIDE STORY HEADLINE

This story can fit 100-150 words.

The subject matter that appears in newsletters is virtually endless. You can include stories that focus on current technologies or innovations in your field.

You may also want to note business or economic trends, or make predictions for your

customers or clients.

If the newsletter is distributed internally, you might comment upon new procedures or improvements to the business. Sales figures or earnings will show how your business is growing.

Some newsletters include a column that is updated every issue, for instance, an advice

column, a book review, a letter from the president, or an editorial. You can also profile new employees or top customers or vendors.

reader's attention, place an interesting sentence or quote from the story here."

"To catch the

#### INSIDE STORY HEADLINE

This story can fit 75-125 words.

Selecting pictures or graphics is an important part of adding content to your newsletter.

Think about your article and ask yourself if the picture supports or enhances the message you're trying to convey. Avoid selecting images that appear to be out of context.

Microsoft Publisher includes thousands of clip art images from which you can choose and import into your newsletter. There are also several tools you can use to draw shapes and symbols.

age.

Once you have chosen an image, place it close to the article. Be sure to place the caption of the image near the im-

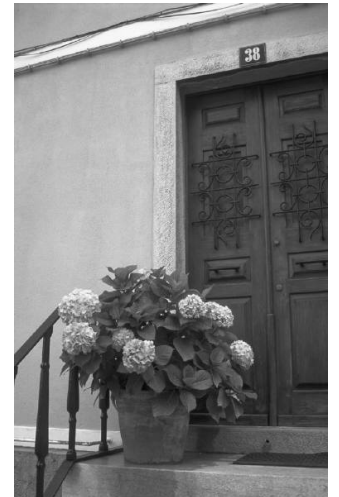

Caption describing picture or graphic.

WE'RE ON THE WEB! EXAMPLE.MICROSOFT.COM

## **Organization**

#### D O B I E P T C N E W S L E T T E R

Primary Business Address Your Address Line 2 Your Address Line 3 Your Address Line 4

Phone: 555-555-5555 Fax: 555-555-5555 E-mail: someone@example.com

Your business tag line here.

This would be a good place to insert a short paragraph about your organization. It might include the purpose of the organization, its mission, founding date, and a brief history. You could also include a brief list of the types of products, services, or programs your organization offers, the geographic area covered (for example, western U.S. or European markets), and a profile of the types of customers or members served. It would also be useful to include a contact

name for readers who want more information about the organization.

#### BACK PAGE STORY HEADLINE

This story can fit 175-225 words.

If your newsletter is folded and mailed, this story will appear on the back. So, it's a good idea to make it easy to read at a glance.

A question and answer session is a good way to quickly capture the attention of readers. You can either compile questions that you've received since the last edition or you can summarize some generic questions that are frequently asked about your organization.

A listing of names and titles of managers in your organization is a good way to give your newsletter a personal touch. If your organization is small, you may want to list the names of all employees.

If you have any prices of standard products or services, you can include a listing of those here. You may want to refer your readers to any other forms of communication that you've created for your organization.

You can also use this space to remind readers to mark their calendars for a regular event, such as a breakfast meeting for vendors every third Tuesday of the month, or a biannual charity auction.

If space is available, this is a good place to insert a clip art image or some other graphic.

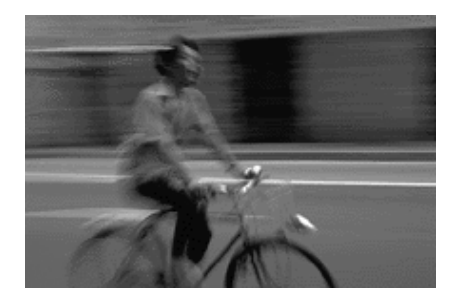

Caption describing picture or graphic.